# **Audacious - OLD, PLEASE USE GITHUB DISCUSSIONS/ISSUES - Bug #1149**

## **Do not automatically change the output plugin on error, stop playback instead**

January 23, 2022 11:19 - Artem S. Tashkinov

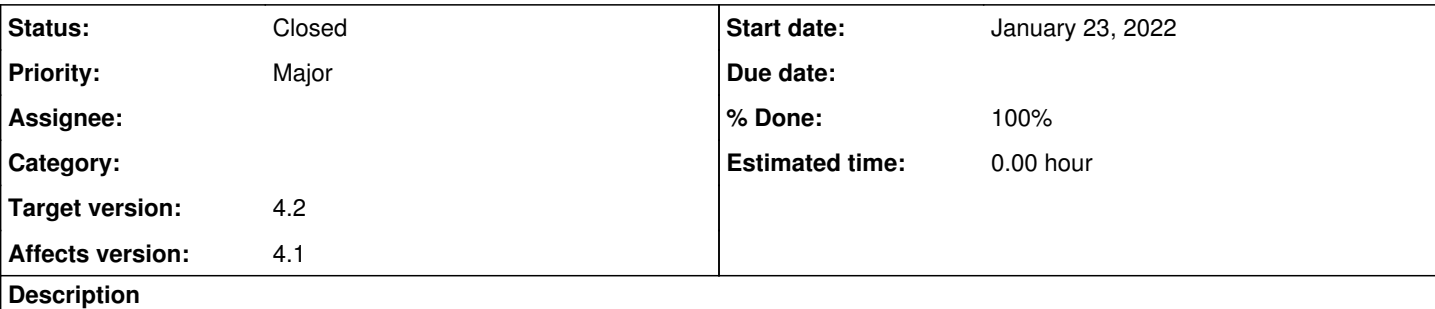

This has been driving me insane recently.

I've got the only output device: my Bluetooth headphones, whenever I power them off, I have no output devices any longer. My default output plugin is set to Pulse Audio.

What happens when I try to play audio in this case is that Audacious chooses the next available output plugin automatically, it's FileWriter here, so I end up with dozens of written files on the disk which I **do not** want.

Please add an option to stick to the chosen output plugin and shut down playback completely in the case the output plugin throws an error.

Thank you.

### **History**

#### **#1 - March 20, 2022 12:38 - John Lindgren**

- *% Done changed from 0 to 100*
- *Target version set to 4.2*
- *Status changed from New to Closed*

Fixed:

<https://github.com/audacious-media-player/audacious/commit/73ea512093c0104c37c4b344ba4f2e2fb4da7ffc>

#### **#2 - March 20, 2022 12:42 - Artem S. Tashkinov**

John Lindgren wrote:

Fixed:

<https://github.com/audacious-media-player/audacious/commit/73ea512093c0104c37c4b344ba4f2e2fb4da7ffc>

Great many thanks!!